## SAP ABAP table /MRSS/T\_SGU\_UI\_OBJ\_POSITION {Structure for user persistent control info}

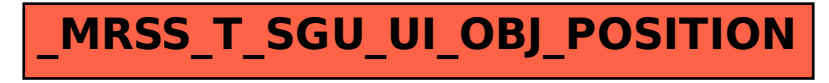